# **Censys Unified Cloud Connector**

Censys, Inc.

# **CONTENTS**

| 1  | What's new?            | 1  |
|----|------------------------|----|
| 2  | Overview               | 5  |
| 3  | Getting Started        | 7  |
| 4  | Provider Configuration | 11 |
| 5  | Deployment Methods     | 25 |
| 6  | Command Line Interface | 39 |
| 7  | FAQ                    | 41 |
| In | dex                    | 45 |

### **CHAPTER**

# ONE

# WHAT'S NEW?

# 1.1 v3.2.1

- Improved handling of Azure resource type errors (#49)
- Improved handling of Azure subscription errors (#48)
- Fix invalid Docker deployment scan command (#48)
- Remove reference to invalid AWS profile in AWS ECS deployment (#48)

# 1.2 v3.2.0

# 1.2.1 Changelog

- (*Details*) Migration from Google's soon-to-be-deprecated Security Command Center Asset API to Google's Cloud Asset Inventory API. (#26)
- Remove GCP stale seeds on each scan (#26)
- Reset AWS STS creds between scanning for seeds and cloud assets. This will remedy the recursion errors that some customers have been seeing in their healthcheck logs. (#41)
- Combine seeds submission for resource types with multiple versions (ex: AWS API Gateway v1 and API Gateway v2) (#40)
- CI updates (#38)
- Update dependencies (#39)
- (*Details*) Optional environmental variable AZURE\_REFRESH\_ALL\_REGIONS available to scan all Azure regions and clear out lingering stale seeds (#34)
- Updates to documentation (#42)

# 1.2.2 Details about GCP API migration

In response to Google's deprecation of the Security Command Center (SCC) Asset API, the cloud connector will now use the Cloud Asset Inventory (CAI) as its source of truth.

Currently, we use GCP's Security Command Center (SCC) API to list assets by asset type within an organization. SCC is deprecating functionality related to assets on June 26, 2024. Existing users of the SCC Asset API can continue using it until then, but new customers can no longer enable the API.

The Cloud Connector will migrate to using GCP's Cloud Asset Inventory (CAI) API as its source of truth. All customers will need to enable this API and upgrade their cloud connector instances to v3.2.0 by June 26, 2024.

### **Changes**

#### **API** usage

SCC List Assets request -> CAI Search All Resources request

#### **Permissions**

Service accounts will need the Cloud Asset Viewer (roles/cloudasset.viewer) role.

Service accounts no longer need the roles Security Command Center Assets Discovery Runner (securitycenter.assetsDiscoveryRunner) and Security Command Center Assets Viewer (securitycenter.assetsViewer).

#### What do customers need to do?

#### Recommended

Run through the configuration CLI (censys-cc config --provider gcp) and select the same organization, project, and service account that you've been using. This will enable the CAI API and apply the new permissions to the service account.

#### **Manual**

Enable the CAI API:

gcloud CLI: gcloud services enable cloudasset.googleapis.com --project {PROJECT\_ID}

Apply new permissions to service account:

```
gcloud CLI: gcloud organizations add-iam-policy-binding {ORGANIZATION ID} --member
'serviceAccount:{SERVICE ACCOUNT EMAIL}' --role 'roles/cloudasset.viewer'
--condition=None --quiet
```

# 1.2.3 Details about Azure stale seeds workaround

The Azure cloud connector currently submits assets that it finds during each scan to the Censys seeds API. When set to true, the environmental variable AZURE\_REFRESH\_ALL\_REGIONS will submit an empty list to the Censys seeds API for every possible label (subscription+region) where assets were not found. This may cause the scan to run more slowly, so it is not enabled by default. Users can opt in on a per-connector basis by setting the environmental variable to true in the connector's `.env`` file.

1.2. v3.2.0

| Censys | Unified | Cloud | Connector |
|--------|---------|-------|-----------|
|--------|---------|-------|-----------|

# **TWO**

# **OVERVIEW**

The Censys Attack Surface Management platform already discovers on-premise and cloud assets through our best-in-class Internet-wide scanning and attribution methodologies. Censys Cloud Connectors offer users the ability to supercharge our ASM Platform with total, cross-cloud visibility. Continuously monitor storage buckets like S3, Google storage or Azure blobs, virtual instances, databases, and more using our easy-to-configure connectors.

# 2.1 Which resources does the Cloud Connector scan for?

The following providers and services are supported and will be used to import Seeds (IP Addresses, Domain Names, CIDRs, and ASNs) as well as Cloud Assets (Object Storage Buckets) into the Censys ASM platform.

### 2.1.1 Amazon Web Services

- Compute
  - Elastic Container Service (ECS)
  - Elastic Compute Cloud (EC2)
- Database
  - Relational Database Service (RDS)
- Network & Content Delivery
  - API Gateway
  - Elastic Load Balancing (ELB)
  - Route53
- Cloud Storage
  - Simple Storage Service (S3)

# 2.1.2 Azure Cloud

- Azure Networking
  - Azure DNS
- Azure Container Services
  - Container Instances
- Azure Databases
  - Azure SQL
- Azure Storage
  - Azure Blob Storage

# 2.1.3 Google Cloud Platform

- Google Cloud Compute
  - Compute Engine
- Google Cloud Containers
  - Kubernetes Engine
- Google Cloud Networking
  - Cloud DNS
- Google Cloud Databases
  - Cloud SQL
- Google Cloud Storage
  - Cloud Storage

**CHAPTER** 

THREE

# **GETTING STARTED**

It is important to note that this connector is a Python package. This allows you to run the connector from the command line as well as enables you to run the connector in as many different environments as you wish. We have provided a variety of deployment types and configuration options. We recommend that you install the package locally to take advantage of the configuration command line interface (*censys-cc*). After you have configured the connector, you can deploy it to your environment.

# 3.1 Prerequisites

- Python 3.9+
- Pip
- Poetry

#### Note

There may be additional requirements depending on the deployment method

# Azure only
# AWS only

# GCP only

# 3.2 Installation

```
Clone the repo
```

```
$ git clone https://github.com/censys/censys-cloud-connector.git
$ cd censys-cloud-connector
Ensure you have poetry installed (may require restarting shell)
$ pip install --upgrade poetry
Start a shell and activate the virtual environment (this is optional if you'd like to install dependencies globally)
$ poetry shell
Install the dependencies (a Makefile is provided for convenience in installation)
```

# Install dependencies for all providers

\$ make install-gcp
Copy .env.sample to .env

\$ make install-all

\$ make install-aws

\$ make install-azure

```
$ cp .env.sample .env
```

# 3.3 Environment Variables

The connector uses environment variables to configure the connector. The CENSYS\_API\_KEY environment variable is required to run the connector.

The following environment variables are available for use in the connector:

#### CENSYS\_API\_KEY

Your Censys ASM API key found in the ASM Integrations Page. (Required)

#### PROVIDERS\_CONFIG\_FILE

The path to Provider Configuration.

Default: ./providers.yml

#### SECRETS DIR

The path to the directory containing the secrets.

Default: ./secrets

### LOGGING\_LEVEL

The logging level. Valid values are DEBUG, INFO, WARN, ERROR, and CRITICAL.

Default: INFO

#### DRY\_RUN

If set to true, the connector will not write any data to the ASM platform.

Default: false

#### HEALTHCHECK\_ENABLED

If set to false, the connector will not report its health to the ASM platform.

Default: true

#### AZURE\_REFRESH\_ALL\_REGIONS

Azure-specific environmental variable. If set to true, the connector will clear stale seeds from regions no longer containing assets. This may take longer to run, but will ensure that stale seeds do not persist in the workspace. If set to false, the connector will submit seeds that are found as normal.

Default: false

# 3.3.1 Sample . env File

.env.sample is a sample file that contains the above environment variables. Please use this file as a template to create your own .env file.

(continues on next page)

(continued from previous page)

```
# Censys API Settings
# CENSYS_ASM_API_BASE_URL=https://app.censys.io/api
# CENSYS_COOKIES={"key": "value"}
```

# PROVIDER CONFIGURATION

To configure the connector, you can use the Command Line Interface. The configuration command is:

\$ poetry run censys-cc config

The *censys-cc config* command will guide you through the configuration of supported cloud providers. This command will assist you in generating your *providers.yml* file. This file can contain multiple provider configurations.

#### Note

Before configuring the connector, make sure you are logged in to your cloud provider's CLI tool. See our *Provider Specific Setup* for more information.

# 4.1 Provider Specific Setup

# 4.1.1 AWS Provider Setup

#### **StackSet Deployment**

Add assets from all of your AWS accounts for the most up-to-date view of your cloud attack surface.

Ready to get started? Here's what you need:

- Your Censys ASM API key, located on the Integrations page of the app.
- Sufficient privileges in your Primary AWS account to run a CloudFormation StackSet across all of your AWS accounts (e.g., admin).
- Sufficient privileges in your Primary AWS account to run a CloudFormation StackSet to create roles and policies (e.g., admin).
- You may need to enable trusted access with AWS Organizations.

### **Getting Started**

Log in to your Primary AWS account and navigate to Cloud Formation.

#### 1: Create a Role via CloudFormation StackSets

Use the Censys-provided template to create a role in all of your accounts for cross-account access.

- 1. Download the StackSet template.
- 2. From the CloudFormation landing page, click **StackSets**.
- 3. Click the **Create StackSet** button.
- 4. In the **Prerequisite** section, select the "Template is ready" option.
- 5. In the **Specify template** section, select "Upload a template file".
- 6. Click Choose file.
- 7. Choose the template from Step 1.

#### Click Next.

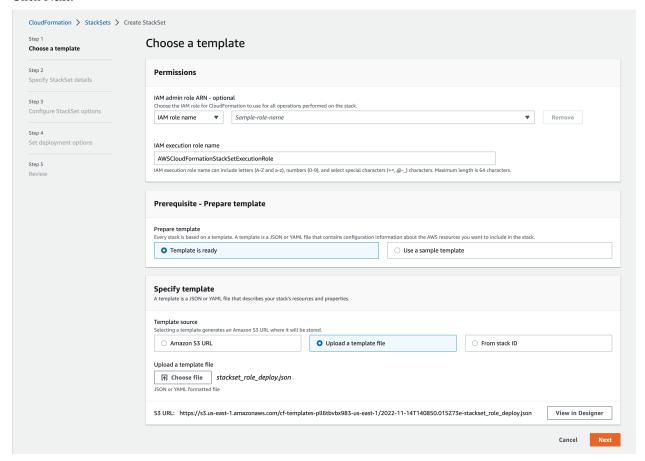

# 1a: Specify StackSet Details

On the second page:

- 1. Give the StackSet a name, which can include uppercase and lowercase letters, numbers, and dashes.
- 2. In the **Parameters** section, paste in your Primary AWS Account ID.

### Click Next.

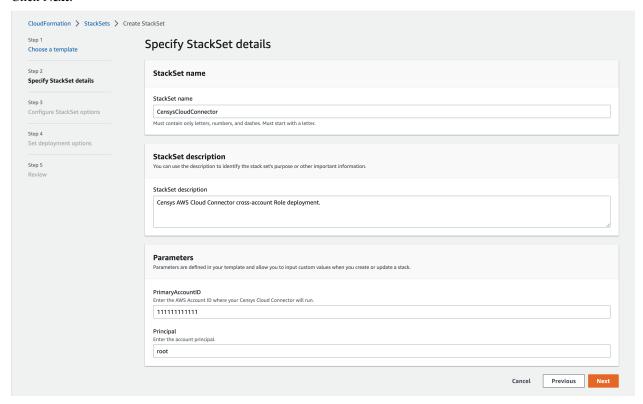

# 1b: Configure StackSet Options

On the third page, nothing needs to be specified, as this stack will use all of the default options.

You can optionally tag this stack with tags according to your organization's best practices.

Click Next.

### **Censys Unified Cloud Connector**

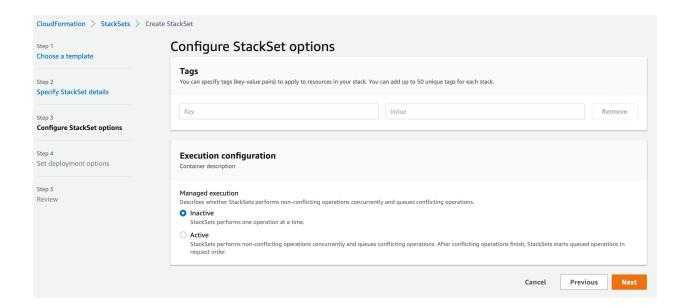

# 1c: StackSet Deployment Options

On the fourth page, you'll specify the StackSet deployment options. Censys suggests deploying the StackSet to your organization to ensure that all AWS Accounts are accounted for.

- 1. In the Deployment targets section, keep the default option of "Deploy to organization," or specify only certain organizational units.
- 2. In the Specify regions section, add your preferred region.

Click Next.

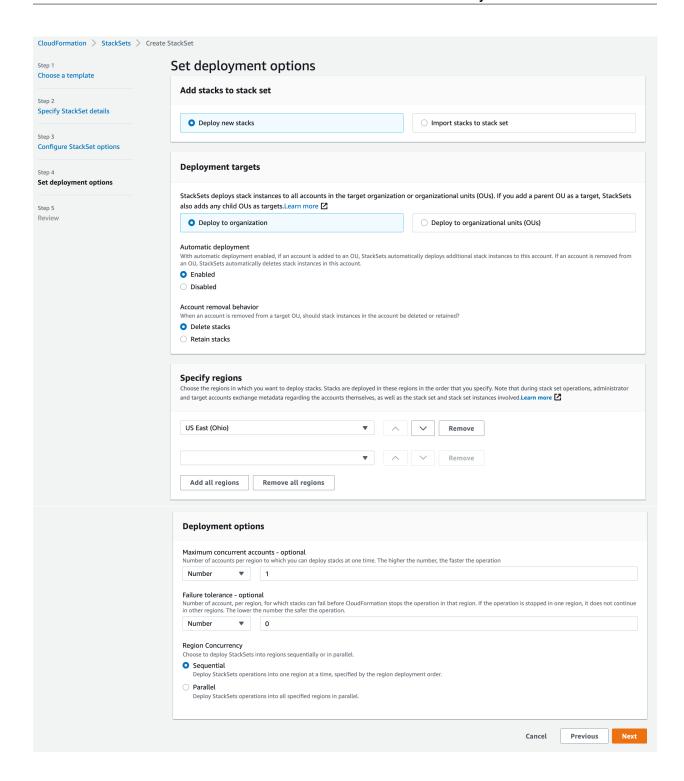

#### 1d: Review & Submit

On the review page, check all of the settings and confirm that you are aware that this stack will create a role with a custom name in order to run properly by checking the box next to the acknowledgment statement.

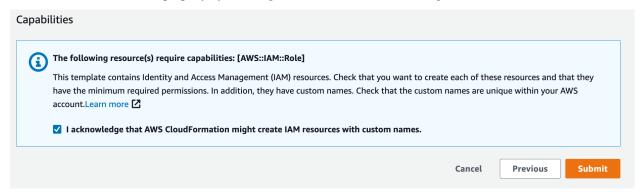

When this StackSet completes successfully, you'll have the required cross-account role set up to allow the Cloud Connector to read from all of your AWS accounts.

Finally, the StackSet must also be installed in the parent account. Otherwise, you will encounter permission denied errors.

#### **Templates**

#### StackSet Template

#### download

```
"Parameters": {
   "PrimaryAccountID": {
     "AllowedPattern": "\\d{12}",
     "ConstraintDescription": "\"PrimaryAccountID\" must be a valid AWS Account ID (12.
→digits).",
     "Description": "Enter the AWS Account ID where your Censys Cloud Connector will.
⇔run.",
     "MaxLength": 12,
     "MinLength": 12,
     "Type": "String"
   },
   "Principal": {
     "AllowedPattern": "[a-zA-Z_0-9+=,.@\\-_/]+",
     "ConstraintDescription": "\"Principal\" must be a valid AWS IAM Principal name.",
     "Description": "Enter the account principal.",
     "MaxLength": 64,
     "MinLength": 1,
     "Type" "String".
     "Default": "root"
   }
 },
 "AWSTemplateFormatVersion": "2010-09-09".
 "Description": "Censys AWS Cloud Connector cross-account Role deployment.",
```

(continues on next page)

(continued from previous page)

```
"Resources":
    "CensysCloudConnectorSetup": {
      "Type": "AWS::IAM::Role",
      "Properties": {
        "AssumeRolePolicyDocument": {
          "Version": "2012-10-17",
          "Statement": [
            {
              "Effect": "Allow".
              "Principal": {
                "AWS": {
                  "Fn::Sub": "arn:aws:iam::${PrimaryAccountID}:${Principal}"
                }
              "Action": ["sts:AssumeRole"]
            }
          ]
        },
        "Description": "This role was created by the Censys Cloud Connector. The Censys_
→Cloud Connector utilizes this role to enumerate assets in this account.",
        "ManagedPolicyArns": ["arn:aws:iam::aws:policy/SecurityAudit"],
        "Policies": [
          {
            "PolicyName": "CensysAPIGatewayPolicy",
            "PolicyDocument": {
              "Version": "2012-10-17",
              "Statement": [
                  "Sid": "CensysCloudConnectorPolicy",
                  "Effect": "Allow",
                  "Action": ["apigateway:GET"],
                  "Resource": "*"
                }
              ]
            }
          }
        ],
        "Path": "/".
        "RoleName": "CensysCloudConnectorRole"
   }
 }
}
```

#### **IAM Policies**

#### Note

As a security best-practice, the connector also supports creation of temporary credentials via Secure Token Service (STS).

#### Recommended

In order to ease the burden of maintaining an evolving list of policies, it's possible to run the Censys Cloud Connector using a role with the following policies:

- 1. AWS arn:aws:iam::aws:policy/SecurityAudit
- censysCloudConnectorPolicy (below)

### download

### **Least Privilege**

Use this policy to follow the AWS best-practice of least-privilege.

### download

(continues on next page)

(continued from previous page)

```
"route53:ListResourceRecordSets",
    "route53domains:ListDomains",
    "s3:GetBucketLocation",
    "s3:ListAllMyBuckets",
    "s3:ListBucket"
    ],
    "Resource": "*"
    }
]
```

#### Installation

Install the AWS CLI.

#### **Authentication**

Configure the AWS CLI.

# **Configure Cloud Connector IAM**

We recommend deploying a StackSet, but alterative options are available.

### Configuration

The Censys Cloud Connector provider setup CLI will ask a series of questions that have opt-in defaults.

```
$ censys-cc config --provider aws
```

#### Note

Permissions required during provider setup are described here.

### **Example AWS Provider Setup: Basic Usage**

### **Alternative AWS Configuration Options**

Manually create an IAM role and attach the either the *Least Privilege* policy or the *Recommended* set of policies.

### **Supported Provider Configurations**

The Censys Cloud Connector officially supports the following IAM configurations:

- IAM User in Parent, Assume Role in Children
- IAM User in Parent, IAM Users in each children
- ECS Role in Parent, Assume Role in Children

#### IAM User in Parent, Assume Role in Children

This is the recommended configuration if you are running the connector outside of ECS.

```
- provider: AWS
account_number: '1111111111111'
access_key: example-access-key-1
secret_key: example-secret-key-1
regions:
- us-east-1
accounts:
- account_number: '1111111111112'
role_name: example-role-2
- account_number: '1111111111113'
role_name: example-role-3
```

#### IAM User in Parent, IAM Users in each children

```
- provider: AWS
   account_number: '1111111111111'
   access_key: example-access-key-1
   secret_key: example-secret-key-1
   regions:
   - test-region
   accounts:
   - account_number: '1111111111112'
     access_key: example-access-key-2
     secret_key: example-secret-key-2
```

#### ECS Role in Parent, Assume Role in Children

This configuration can be used in conjunction with the AWS ECS deployment.

```
- provider: AWS
account_number: '1111111111111'
role_name: example-role-1
role_session_name: censys-cloud-connector
regions:
- test-region
accounts:
- account_number: '1111111111112'
```

(continues on next page)

(continued from previous page)

role\_name: example-role-2

role\_session\_name: censys-cloud-connector

# **Provider Setup Permissions Overview**

The permissions used are dependant on options chosen during setup.

| Service        | Action             | Reason                                                     |
|----------------|--------------------|------------------------------------------------------------|
| STS            | GetCallerIdentity  | Used to find the primary account number                    |
| Organizations  | ListAccounts       | Allows finding accounts within an organization             |
| CloudFormation | ListStackInstances | Allows finding accounts using a specific StackSet instance |

#### **Find Accounts Feature**

Add assets from all of your AWS accounts for the most up-to-date view of your cloud attack surface.

#### Find Accounts by StackSet (recommended)

Censys provides a CloudFormation *StackSet template* available to create the CensysCloudConnectorRole. It also serves as a way to list your organization's account numbers with the CloudFormation Stack Instance API.

## **Example 1**

# **Find Accounts by Organizations**

Provider setup will use the Organizations List Accounts feature to find a list of accounts. You will then have the option to choose which accounts are saved into providers.yml.

## Example 2

### **Asset Deny List**

In certain situations it is desirable not to have assets sent to Censys. This can be accomplished by utilizing the cloud provider's tagging feature. At this time, only AWS ENI and EC2 tags are supported.

#### Usage:

- AWS supports ignore\_tags at the provider and account levels in *providers.yml*.
- Tags named censys-cloud-connector-ignore are ignored.

# 4.1.2 Azure Provider Setup

#### Installation

Install the Azure CLI.

#### **Authentication**

Log in to Azure's CLI tool using the following command: az login.

### Configuration

Use our Command Line Interface to step through the configuration process:

\$ censys-cc config --provider azure

#### Note

Running the provider setup will overwrite any existing Service Principals with the name Censys Cloud Connector.

#### **Roles and Permissions**

Azure uses role-based access control. Ensure that your account's role has the following permission to create a service principal with a Reader role:

• Microsoft.Authorization/roleAssignments/write over scope /subscriptions/uuid

The following permissions will be used by this service principal:

- Microsoft.ContainerInstance/containerGroups/read
- Microsoft.Network/dnszones/read
- Microsoft.Network/publicIPAddresses/read
- Microsoft.Sql/servers/read
- Microsoft.Storage/storageAccounts/read

#### **Example**

# 4.1.3 GCP Provider Setup

#### Installation

Install GCP's gcloud CLI.

#### **Authentication**

Log in to GCP's CLI tool using the following command: gcloud auth login.

### Configuration

Use our Command Line Interface to step through the configuration process:

\$ censys-cc config --provider gcp

#### **Roles and Permissions**

During the configuration, you will notice after you have selected the GCP account, project, organization ID, and service account, the CLI will apply all required roles to the service account upon your confirmation. For your reference, these roles are listed below:

- Security Reviewer (roles/iam.securityReviewer)
- Folder Viewer (roles/resourcemanager.folderViewer)
- Organization Viewer (roles/resourcemanager.organizationViewer)
- Cloud Asset Viewer (roles/cloudasset.viewer)

#### Note

The linked documentation from GCP includes a list of permissions that come with each role.

### **Example**

# 4.2 Verify Configuration (Optional)

At this point, you should be able to run the cloud connector. If you would like to run the connector once before moving onto deployment, you can run the following command:

**Caution:** This is a real-time scan of your cloud environment and may take a long time if you have a large cloud environment. You may adjust the environment variable DRY\_RUN to true to opt out of submitting scan results to Censys.

\$ poetry run censys-cc scan

# 4.3 Sample providers.yml File

The providers.yml file contains the configuration for all cloud providers.

The file is a YAML file and is structured as follows:

```
- provider: aws
 account_number: xxxxxxxxxxxx
 regions:
   - xxxxxxxx
 # ignore:
    - AWS::ApiGateway
 # - AWS::ECS

    AWS::ElasticLoadBalancing

    - AWS::NetworkInterface
    - AWS::RDS
    - AWS::Route53
 # - AWS::S3
- provider: azure
 tenant_id: xxxxxxxx-xxxx-xxxx-xxxx-xxxxxxxxxx
 client_id: xxxxxxxx-xxxx-xxxx-xxxx-xxxxxxxxxx
 client_secret: xxxxxxxxx-xxxx-xxxx-xxxx-xxxxxxxxx
 subscription_id: xxxxxxxx-xxxx-xxxx-xxxx-xxxxxxxxxx
 # The subscription_id field takes one or more subscription IDs.
 # subscription_id:
     - xxxxxxxx-xxxx-xxxx-xxxxxxxxxx
     - xxxxxxx-xxxx-xxxx-xxxxxxxxxx
 # The ignore field takes a list of Azure resource types to ignore during scanning.
 # ignore:

    Microsoft.Network/publicIPAddresses

     - Microsoft.ContainerInstance/containerGroups

    Microsoft.Sql/servers

 # - Microsoft.Network/dnszones
    - Microsoft.Storage/storageAccounts
provider: gcp
 organization_id: xxxxxxxxx-xxxx
 service_account_json_file: service_account.json
 service_account_email: censys-cloud-connector@project-id.iam.gserviceaccount.com
 # The ignore field takes a list of GCP resource types to ignore during scanning.
 # ignore:
    - google.compute.Instance
    - google.compute.Address

    google.container.Cluster

 # - google.cloud.sql.Instance

    google.cloud.dns.ManagedZone

    - google.cloud.storage.Bucket
```

# **DEPLOYMENT METHODS**

# 5.1 AWS Elastic Container Service (ECS) Task

This module allows Terraform to manage AWS ECS Service for the Censys Cloud Connector.

# **5.1.1 Prerequisites**

- Install Poetry.
- · Install Terraform.
- Install AWS CLI.
- Optional: AWS Terraform Authentication and Configuration

# 5.1.2 Login Instructions

Use the AWS CLI tool to configure a named profile. The AWS Terraform provider uses standard configuration and credential precedence.

# **5.1.3 Setup**

- 1. Ensure you are in the root directory of the project.
- 2. Source your environment variables.
  - \$ source .env
- 3. Run poetry install to install the dependencies.
- 4. Ensure your providers.yml file contains your cloud provider credentials.

If you have not already done so, you can create a providers.yml file by running the following command:

- \$ poetry run censys-cc config
- 5. Change the working directory to the aws-ecs-task directory with the following command:
  - \$ cd ./terraform/aws-ecs-task
- 6. Copy terraform.tfvars.example to terraform.tfvars and update the values to match your environment.
  - \$ cp terraform.tfvars.example terraform.tfvars
- 7. Initialize the project with the following command:

- \$ terraform init
- 8. To see what resources will be created or updated, run the following command:
  - \$ terraform plan -var-file terraform.tfvars -out=censys-tfplan -input=false
- 9. To create or update the resources, run the following command:
  - \$ terraform apply -input=false censys-tfplan

# 5.1.4 Cleanup

To clean up the resources created by this module, run the following command:

\$ terraform destroy -var-file terraform.tfvars

# 5.1.5 Requirements

| Name      | Version   |
|-----------|-----------|
| terraform | >= 0.13.1 |
| aws       | >= 4.7    |

# 5.1.6 Providers

| Name   | Version |
|--------|---------|
| aws    | 4.51.0  |
| random | 3.4.3   |

# 5.1.7 Modules

| Name        | Source                                | Version |
|-------------|---------------------------------------|---------|
| ecs         | terraform-aws-modules/ecs/aws         | ~> 3.0  |
| eventbridge | terraform-aws-modules/eventbridge/aws | n/a     |
| vpc         | terraform-aws-modules/vpc/aws         | n/a     |

# **5.1.8 Resources**

| Name                                             | Туре     |
|--------------------------------------------------|----------|
| aws_cloudwatch_log_group.cloud_connector         | resource |
| aws_ecs_task_definition.cloud_connector          | resource |
| aws_iam_policy.cross_account                     | resource |
| aws_iam_policy.get_secret                        | resource |
| aws_iam_role.cc_task_exec_role                   | resource |
| aws_iam_role.cc_task_role                        | resource |
| aws_secretsmanager_secret.censys_api_key         | resource |
| aws_secretsmanager_secret.providers              | resource |
| aws_secretsmanager_secret_version.censys_api_key | resource |
| aws_secretsmanager_secret_version.providers      | resource |
| random_pet.censys                                | resource |

# **5.1.9 Inputs**

| Name              | Description                                 | Туре  | Default                      | Re-    |
|-------------------|---------------------------------------------|-------|------------------------------|--------|
|                   |                                             |       |                              | quired |
| aws_availability_ | z <b>The</b> AWS availability zones to use. | strin | g "us-east-1a"               | no     |
| aws_region        | The AWS region to use.                      | strin | g "us-east-1"                | no     |
| cen-              | The Censys ASM API key                      | strin | g n/a                        | yes    |
| sys_api_key       |                                             |       |                              |        |
| image_tag         | The tag of the Docker image to use          | strin | g "latest"                   | no     |
|                   | for ECS.                                    |       |                              |        |
| image_uri         | The URI of the Docker image to use          | strin | g "gcr.io/censys-io/         | no     |
|                   | for ECS.                                    |       | censys-cloud-connector"      |        |
| logging_level     | The logging level                           | strin | g "INFO"                     | no     |
| providers_config  | The path to the providers config file       | strin | g"//providers.yml"           | no     |
| role_name         | The cross-account AWS IAM Role              | strin | g "CensysCloudConnectorRole" | no     |
|                   | name.                                       |       |                              |        |
| sched-            | Cloud Connector scan frequency.             | strin | g"rate(4 hours)"             | no     |
| ule_expression    |                                             |       |                              |        |
| secrets_dir       | The path to the secrets directory           | strin | g "//secrets"                | no     |
| task_cpu          | The number of CPU units to allocate         | numbe | r 1024                       | no     |
|                   | to the ECS task.                            |       |                              |        |
| task_memory       | The amount of memory to allocate to         | numbe | r 2048                       | no     |
|                   | the ECS task.                               |       |                              |        |

# **5.1.10 Outputs**

| Name                  | Description               |
|-----------------------|---------------------------|
| eventbridge_bus_arn   | The EventBridge Bus ARN   |
| eventbridge_rule_arns | The EventBridge Rule ARNs |
| eventbridge_rule_ids  | The EventBridge Rule IDs  |

# 5.2 Google Cloud Scheduled Function

This module allows Terraform to manage Google Cloud Scheduled Functions for the Censys Cloud Connector.

# **5.2.1 Prerequisites**

- Install Poetry.
- · Install Terraform.
- Install the Cloud SDK for your operating system.

If you are running from your local machine, you also need Default Application Credentials:

\$ gcloud auth application-default login

# **5.2.2 Setup**

- 1. Ensure you are in the root directory of the project.
- 2. Source your environment variables.
  - \$ source .env
- 3. Install the dependencies.
  - \$ poetry install
- 4. Ensure your providers.yml file contains your cloud provider credentials.

If you have not already done so, you can create a providers.yml file by running the following command:

- \$ poetry run censys-cc config
- 5. Change the working directory to the google-scheduled-function directory with the following command:
  - \$ cd ./terraform/google-scheduled-function
- 6. Copy terraform.tfvars.example to terraform.tfvars and update the values to match your environment.
  - \$ cp terraform.tfvars.example terraform.tfvars
- 7. Initialize the project with the following command:
  - \$ terraform init
- 8. To see what resources will be created or updated, run the following command:
  - \$ terraform plan -var-file terraform.tfvars -out=censys-tfplan -input=false
- 9. To create or update the resources, run the following command:
  - \$ terraform apply -input=false censys-tfplan

# 5.2.3 Cleanup

To clean up the resources created by this module, run the following command:

\$ terraform destroy -var-file terraform.tfvars

# 5.2.4 Requirements

| Name      | Version        |
|-----------|----------------|
| terraform | >= 0.13        |
| google    | >= 3.53, < 5.0 |

# 5.2.5 Providers

| Name     | Version |
|----------|---------|
| archive  | 2.2.0   |
| external | 2.2.2   |
| google   | 4.17.0  |
| local    | 2.2.2   |
| null     | 3.1.1   |
| random   | 3.1.2   |

# 5.2.6 Modules

| Name |              | Source                                 | Version |  |
|------|--------------|----------------------------------------|---------|--|
|      | pubsub_topic | terraform-google-modules/pubsub/google | ~> 1.0  |  |

# 5.2.7 Resources

| Name                                                     | Туре        |
|----------------------------------------------------------|-------------|
| google_cloud_scheduler_job.job                           | resource    |
| google_cloudfunctions_function.main                      | resource    |
| google_project_service.gcp_services                      | resource    |
| google_secret_manager_secret.censys_api_key              | resource    |
| google_secret_manager_secret.providers                   | resource    |
| google_secret_manager_secret_iam_member.api_key_member   | resource    |
| google_secret_manager_secret_iam_member.providers_member | resource    |
| google_secret_manager_secret_version.censys_api_key      | resource    |
| google_secret_manager_secret_version.providers           | resource    |
| google_secret_manager_secret_version.providers_config    | resource    |
| google_storage_bucket.main                               | resource    |
| google_storage_bucket_object.main                        | resource    |
| local_file.requirements_txt                              | resource    |
| null_resource.copy_build                                 | resource    |
| random_id.suffix                                         | resource    |
| archive_file.main                                        | data source |
| external_external.poetry_build                           | data source |
| google_project.project                                   | data source |
| google_secret_manager_secret_version.censys_api_key      | data source |

# **5.2.8 Inputs**

|                                                                      | Description                                                                                                    | Туре                                 | Default                                                                                                    | Re-                         |
|----------------------------------------------------------------------|----------------------------------------------------------------------------------------------------|--------------------------------------|----------------------------------------------------------------------------------------------------|-----------------------------|
| h., -1 4                                                             | faWh adalthating the CCC1 1111                                                                                                    | he s 3                               | +****                                                                                                    | quir                        |
| bucket_                                                              | foWhedesteleting the GCS bucket containing the cloud function, delete all objects                                                                                                    | bool                                 | true                                                                                                    | no                          |
|                                                                      | in the bucket first.                                                                                                    |                                      |                                                                                                    |                             |
| bucket_                                                              | la <b>Acsis</b> t of key/value label pairs to assign to                                                                                                    | map(st                               | r <b>i</b> (1)g)                                                                                                    | no                          |
|                                                                      | the bucket.                                                                                                    |                                      | 1111                                                                                                    |                             |
| bucket_                                                              | nathe name to apply to the bucket.                                                                                                    | string                               | ""                                                                                                    | no                          |
|                                                                      | Will default to a string of                                                                                                    | l                                    |                                                                                                    |                             |
|                                                                      | censys-cloud-connector-bucket-XX                                                                                                    | (XX                                  |                                                                                                    |                             |
|                                                                      | with XXXX being random characters.                                                                                                    | - 1                                  |                                                                                                    |                             |
| cen-                                                                 | The Censys ASM API key                                                                                                    | string                               | n/a                                                                                                    | yes                         |
| sys_api                                                              |                                                                                                    | 11                                   |                                                                                                    |                             |
| cre-                                                                 | Whether to create a new bucket or use keen existing one. If false, bucket_name                                                                                                    | bool                                 | true                                                                                                    | no                          |
| ate_buc                                                              | should reference the name of the alter-                                                                                                    |                                      |                                                                                                    |                             |
|                                                                      | nate bucket to use.                                                                                                    |                                      |                                                                                                    |                             |
| files to                                                             | explandey inlescourcendre when reading the                                                                                                    | lic+(c                               | t <b>fing</b> j)ignore"]                                                                                                    | no                          |
| ines_to                                                              | source_dir                                                                                                    | 1130(3                               | cting ignore                                                                                                    | 110                         |
| func-                                                                | The amount of memory in megabytes al-                                                                                                    | number                               | 256                                                                                                    | no                          |
|                                                                      | ailabled fourther function to use.                                                                                                    | Italiibei                            | 230                                                                                                    | 110                         |
| func-                                                                | The description of the function.                                                                                                    | string                               | "Cloud Function to run the Censys                                                                                                    | no                          |
|                                                                      | scription                                                                                                    | String                               | Cloud Connector."                                                                                                    | 110                         |
| func-                                                                | A set of key/value label pairs to assign to                                                                                                    | map(st                               |                                                                                                    | no                          |
|                                                                      | belie function.                                                                                                    | map(sc                               | - 409/                                                                                                    | 110                         |
| func-                                                                | The name to apply to the func-                                                                                                    | string                               | 1111                                                                                                    | no                          |
| tion_na                                                              |                                                                                                    |                                      |                                                                                                    |                             |
|                                                                      | censys-cloud-connector-function-                                                                                                    | XXXX                                 |                                                                                                    |                             |
|                                                                      | with XXXX being random characters.                                                                                                    |                                      |                                                                                                    |                             |
| func-                                                                | The directory containing the source code                                                                                                    | string                               | "function_source"                                                                                                    | no                          |
| tion_so                                                              | urber the function.                                                                                                    |                                      |                                                                                                    |                             |
| func-                                                                | The amount of time in seconds allotted                                                                                                    | number                               | 540                                                                                                    | no                          |
| tion_tin                                                             | metartthe execution of the function. (Can                                                                                                    |                                      |                                                                                                    |                             |
|                                                                      | be up to 540 seconds)                                                                                                    |                                      |                                                                                                    |                             |
| gcp_sei                                                              | rvi <b>Eb</b> ellist of apis necessary for the project                                                                                                    | list(s                               | tfindoudbuild.googleapis.com", "cloudfunc-                                                                                                    | no                          |
|                                                                      |                                                                                                    |                                      | tions.googleapis.com", "cloudresource-                                                                                                    | 110                         |
|                                                                      |                                                                                                    |                                      | dons.googleapis.com, cloudlesource-                                                                                                    |                             |
|                                                                      |                                                                                                    |                                      | manager.googleapis.com", "cloud-                                                                                                    |                             |
|                                                                      |                                                                                                    |                                      | manager.googleapis.com", "cloud-<br>scheduler.googleapis.com", "pub-                                                                                                    | no                          |
|                                                                      |                                                                                                    |                                      | manager.googleapis.com", "cloud-<br>scheduler.googleapis.com", "pub-<br>sub.googleapis.com", "secretman-                                                                                                    | no                          |
|                                                                      |                                                                                                    |                                      | manager.googleapis.com", "cloud-<br>scheduler.googleapis.com", "pub-<br>sub.googleapis.com", "secretman-<br>ager.googleapis.com", "cloudas-                                                                                                    | no                          |
|                                                                      |                                                                                                    |                                      | manager.googleapis.com", "cloud-<br>scheduler.googleapis.com", "pub-<br>sub.googleapis.com", "secretman-<br>ager.googleapis.com", "cloudas-<br>set.googleapis.com"]                                                                                                    | no                          |
| job_des                                                              | scr <b>Adib</b> tion text to describe the job                                                                                                    | string                               | manager.googleapis.com", "cloud-scheduler.googleapis.com", "pubsub.googleapis.com", "secretmanager.googleapis.com", "cloudasset.googleapis.com"]  "Scheduled time to run the Censys                                                                                                    | no                          |
|                                                                      |                                                                                                    |                                      | manager.googleapis.com", "cloud-scheduler.googleapis.com", "secretmanager.googleapis.com", "cloudas-set.googleapis.com"] "Cloudas-set.googleapis.com"]  "Scheduled time to run the Censys Cloud Connector function"                                                                                                    |                             |
| job_nar                                                              | neThe name of the scheduled job to run                                                                                                    | string                               | manager.googleapis.com", "cloud-scheduler.googleapis.com", "pub-sub.googleapis.com", "secretmanager.googleapis.com", "cloudas-set.googleapis.com"]  "Scheduled time to run the Censys Cloud Connector function"  "censys-cloud-connector-job"                                                                                                    |                             |
| job_nar                                                              | meThe name of the scheduled job to run edThe cron schedule for triggering the                                                                                                    |                                      | manager.googleapis.com", "cloud-scheduler.googleapis.com", "pub-sub.googleapis.com", "secretmanager.googleapis.com", "cloudas-set.googleapis.com"]  "Scheduled time to run the Censys Cloud Connector function"  "censys-cloud-connector-job"                                                                                                    | no                          |
| job_nar<br>job_sch                                                   | méThe name of the scheduled job to run edThe cron schedule for triggering the cloud function                                                                                                    | string<br>string                     | manager.googleapis.com", "cloud-scheduler.googleapis.com", "pub-sub.googleapis.com", "secretmanager.googleapis.com", "cloudas-set.googleapis.com"]  "Scheduled time to run the Censys Cloud Connector function"  "censys-cloud-connector-job"  "0 */4 * * *"                                                                                                    | no                          |
| job_nar<br>job_sch<br>log-                                           | méline and of the scheduled job to run edithe cron schedule for triggering the cloud function The logging level                                                                                                    | string                               | manager.googleapis.com", "cloud-scheduler.googleapis.com", "pub-sub.googleapis.com", "secretmanager.googleapis.com", "cloudas-set.googleapis.com"]  "Scheduled time to run the Censys Cloud Connector function"  "censys-cloud-connector-job"  "0 */4 * * *"                                                                                                    | no                          |
| job_nar<br>job_sch<br>log-<br>ging_le                                | meThe name of the scheduled job to run edithe cron schedule for triggering the cloud function The logging level                                                                                                    | string<br>string<br>string           | manager.googleapis.com", "cloud-scheduler.googleapis.com", "pub-sub.googleapis.com", "secretman-ager.googleapis.com", "cloudas-set.googleapis.com"]  "Scheduled time to run the Censys Cloud Connector function"  "censys-cloud-connector-job"  "0 */4 * * *"                                                                                                   | no<br>no<br>no              |
| job_nar<br>job_sch<br>log-<br>ging_le<br>mes-                        | meThe name of the scheduled job to run edThe cron schedule for triggering the cloud function The logging level vel The data to send in the topic message.                                                                                                   | string<br>string                     | manager.googleapis.com", "cloud-scheduler.googleapis.com", "secretmanager.googleapis.com", "cloudas-set.googleapis.com"]  "Scheduled time to run the Censys Cloud Connector function"  "censys-cloud-connector-job"  "0 */4 * * *"                                                                                                    | no<br>no<br>no              |
| job_nar<br>job_sch<br>log-<br>ging_le<br>mes-<br>sage_da             | meThe name of the scheduled job to run edithe cron schedule for triggering the cloud function The logging level vel The data to send in the topic message.                                                                                                  | string<br>string<br>string<br>string | manager.googleapis.com", "cloud- scheduler.googleapis.com", "pub- sub.googleapis.com", "secretman- ager.googleapis.com"]  "Scheduled time to run the Censys Cloud Connector function"  "censys-cloud-connector-job"  "0 */4 * * *"  "INFO"  "c3RhcnQtY2Vuc3lzLWNjLXNjYW4="                                                                                      | no<br>no<br>no              |
| job_nar<br>job_sch<br>log-<br>ging_le<br>mes-<br>sage_da             | méThe name of the scheduled job to run edThe cron schedule for triggering the cloud function The logging level vel The data to send in the topic message. ata idThe project ID to host the cloud function                                                   | string<br>string<br>string           | manager.googleapis.com", "cloud- scheduler.googleapis.com", "pub- sub.googleapis.com", "secretman- ager.googleapis.com"]  "Scheduled time to run the Censys Cloud Connector function"  "censys-cloud-connector-job"  "0 */4 * * *"  "INFO"  "c3RhcnQtY2Vuc3lzLWNjLXNjYW4="                                                                                      | no<br>no<br>no              |
| job_nar<br>job_sch<br>log-<br>ging_le<br>mes-<br>sage_da<br>project_ | meThe name of the scheduled job to run edThe cron schedule for triggering the cloud function  The logging level vel  The data to send in the topic message. ata idThe project ID to host the cloud function in                                              | string<br>string<br>string<br>string | manager.googleapis.com", "cloud- scheduler.googleapis.com", "pub- sub.googleapis.com", "secretman- ager.googleapis.com"]  "Scheduled time to run the Censys Cloud Connector function"  "censys-cloud-connector-job"  "0 */4 * * *"  "INFO"  "c3RhcnQtY2Vuc3lzLWNjLXNjYW4="  n/a                                                                                 | no<br>no<br>no<br>no<br>yes |
| job_nar job_sch log- ging_le mes- sage_da project_                   | meThe name of the scheduled job to run edThe cron schedule for triggering the cloud function  The logging level vel  The data to send in the topic message. ata idThe project ID to host the cloud function in  res I transfer to the providers config file | string<br>string<br>string<br>string | manager.googleapis.com", "cloud- scheduler.googleapis.com", "pub- sub.googleapis.com", "secretman- ager.googleapis.com"]  "Scheduled time to run the Censys Cloud Connector function"  "censys-cloud-connector-job"  "0 */4 * * *"  "INFO"  "c3RhcnQtY2Vuc3lzLWNjLXNjYW4="  n/a                                                                                 | no<br>no<br>no<br>no<br>yes |
| job_nar job_sch log- ging_le mes- sage_da project_ provide re-       | meThe name of the scheduled job to run edThe cron schedule for triggering the cloud function  The logging level vel  The data to send in the topic message. ata idThe project ID to host the cloud function in                                              | string<br>string<br>string<br>string | manager.googleapis.com", "cloud- scheduler.googleapis.com", "pub- sub.googleapis.com", "secretman- ager.googleapis.com"]  "Scheduled time to run the Censys Cloud Connector function"  "censys-cloud-connector-job"  "0 */4 * * *"  "INFO"  "c3RhcnQtY2Vuc3lzLWNjLXNjYW4="                                                                                      | no<br>no<br>no<br>no<br>yes |
| job_nar<br>job_sch<br>log-<br>ging_le<br>mes-<br>sage_da<br>project_ | meThe name of the scheduled job to run edThe cron schedule for triggering the cloud function  The logging level vel  The data to send in the topic message. ata idThe project ID to host the cloud function in  res I transfer to the providers config file | string<br>string<br>string<br>string | manager.googleapis.com", "cloud- scheduler.googleapis.com", "pub- sub.googleapis.com", "secretman- ager.googleapis.com", "cloudas- set.googleapis.com"]  "Scheduled time to run the Censys Cloud Connector function"  "censys-cloud-connector-job"  "0 */4 * * *"  "INFO"  "c3RhcnQtY2Vuc3lzLWNjLXNjYW4="  n/a  "//providers yml"  "us-central1"  Deployment Me | no<br>no<br>no<br>no<br>yes |

## 5.2.9 Outputs

| Name                       | Description                                 |
|----------------------------|---------------------------------------------|
| api_secret_version         | The secret version of the API key           |
| bucket_name                | The name of the bucket created              |
| function_name              | The name of the function created            |
| function_region            | The region the function is in               |
| job_name                   | The name of the scheduled job to run        |
| project_id                 | The project ID                              |
| providers_secrets_versions | The secret versions of the providers config |
| topic_name                 | The name of the topic created               |

# **5.3 Docker Deployment Methods**

#### 5.3.1 Docker Standalone

This method assumes you have Docker installed and running on your server.

- 1. Ensure you are in the root directory of the project.
- 2. Pull the Docker image
  - \$ docker pull gcr.io/censys-io/censys-cloud-connector:latest

#### Note

If your environment does not allow you to pull the Docker image, you can build it from the Dockerfile using the following command. You can then push the image to a Docker registry.

- \$ docker build -t gcr.io/censys-io/censys-cloud-connector:latest .
- 3. Run the Docker container

The following command will run the Docker container. The container also requires the providers.yml file. The -v flag will mount the providers.yml file as a volume. If your providers.yml references additional secret files, you can mount it as a volume as well. The -d flag is used to run the container in the background. We also include the --rm flag to ensure the container is removed after it has finished.

• Run the Docker container (Once)

```
$ docker run -d --rm --env-file .env -v $(pwd)/providers.yml:/app/providers.yml
```

• Run the Docker container (Scheduled)

```
$ docker run -d --rm --env-file .env -v $(pwd)/providers.yml:/app/providers.yml
```

#### Note

The *-daemon* flag will run the connector in the background. The number specifies the number of hours between each scan.

• Run the Docker container (Without secrets mounted)

```
$ docker run -d --rm --env-file .env -v $(pwd)/providers.yml:/app/providers.yml
```

### 5.3.2 Docker Compose

This method assumes you have Docker and Docker Compose installed and running on your server.

- 1. Run the Docker Compose file
  - \$ docker-compose up -d
- 2. (Optional) Run your connector on a scheduled interval

Uncomment the line # command: scan --daemon 4 in docker-compose.yml.

#### Note

Learn more about the available options for the *scan* command.

# 5.4 Kubernetes Deployment Method

This guide describes how to deploy the Censys Cloud Connector using Kubernetes.

## **5.4.1 Prerequisites**

The following prerequisites are required to deploy using Kubernetes:

- · A Kubernetes cluster
- Helm
- Kubectl
- A valid providers.yml file

## 5.4.2 Getting Started

#### Note

The following steps assume that you have already cloned the Censys Cloud Connector repository and are in the root directory.

- 1. If you haven't already, create a namespace for the Censys Cloud Connector
- \$ kubectl create namespace censys-cloud-connectors

Please note that the above namespace is used in the following steps. If you choose to use a different namespace, please update the commands accordingly.

- 2. Set the current namespace to the Censys Cloud Connector namespace
- \$ kubectl config set-context --current --namespace=censys-cloud-connectors
  - 3. Create a Kubernetes secret for the Environment Variables from the .env file
- \$ kubectl create secret generic censys-cloud-connectors-env --from-env-file=.env --dry-run=client
  - 4. Create a Kubernetes secret for the Censys Cloud Connector providers.yml file

The chart will look for a secret named censys-cloud-connectors-providers in the censys-cloud-connectors namespace. The secret should contain a file named providers.yml with the contents of your providers.yml file.

- \$ kubectl create secret generic censys-cloud-connectors-providers --from-file=providers.yml --dry
  - 5. (Optional) Create a Kubernetes secret for the Censys Cloud Connector secrets directory

#### Note

This step is required if you are scanning Google Cloud Platform.

If you choose to use this method, you will need to uncomment the credentialsSecretName value in the values.yaml file which should be set to censys-cloud-connectors-secrets.

- \$ kubectl create secret generic censys-cloud-connectors-secrets --from-file=secrets --dry-run=cli
  - 6. (Optional) Modify the values.yaml file to customize the deployment

This is the place to customize the schedule of the Censys Cloud Connector, the default is to run every 4 hours. We recommend that you do not run the Censys Cloud Connector more frequently than every hour. For assistance with writing the cron schedule, please see the Crontab Guru website.

See the *Configuration* section for more information on the available configuration options.

- 7. Install the Censys Cloud Connector Chart
- \$ helm upgrade --install censys-cloud-connectors ./kubernetes/censys-cloud-connectors
  - 8. Optionally test:
  - Run the Censys Cloud Connector Manually
    - \$ kubectl create job --from=cronjob/censys-cloud-connectors censys-cloud-connectors-manual --dry-re
  - Check the logs of the Censys Cloud Connector Job
    - \$ kubectl logs job.batch/censys-cloud-connectors-manual --follow

## 5.4.3 Configuration

The following table describes the available configuration options for the Censys Cloud Connector Chart.

| Key                                                                                                    | Description                                                                             |  |  |  |  |
|----------------------------------------------------------------------------------------------------|-----------------------------------------------------------------------------------------|--|--|--|--|
| envSecretName                                                                                              | The name of the secret containing the .env file.                                        |  |  |  |  |
| providersSecretName                                                                                        | The name of the secret containing the providers.yml file.                               |  |  |  |  |
| credentialsSecretNameOptional) The name of the secret containing all the credentials stored in the secrets |                                                                                         |  |  |  |  |
|                                                                                                    | directory.                                                                              |  |  |  |  |
| nameOverride                                                                                               | (Optional) The override for the name of the chart.                                      |  |  |  |  |
| fullnameOverride                                                                                           | (Optional) The override for the fullname (including release name) of the chart.         |  |  |  |  |
| imagePullSecrets                                                                                           | (Optional) The authorization token to use when accessing the docker registry.           |  |  |  |  |
| image.repository                                                                                           | The image for the censys-cloud-connector container.                                     |  |  |  |  |
| image.pullPolicy                                                                                           | (Optional) Overrides the image pull policy.                                             |  |  |  |  |
| image.tag                                                                                                  | (Optional) Overrides the image tag whose default is latest.                             |  |  |  |  |
| cronjob.schedule                                                                                           | (Optional) The interval at which the censys-cloud-connector container will run (in cron |  |  |  |  |
|                                                                                                    | format). Defaults to every 4 hours.                                                     |  |  |  |  |
| cronjob.                                                                                                   | (Optional) The concurrency policy for the cronjob.                                      |  |  |  |  |
| concurrencyPolicy                                                                                          |                                                                                         |  |  |  |  |
| podAnnotations                                                                                             | (Optional) The annotations to add to the pod.                                           |  |  |  |  |
| podSecurityContext                                                                                         | (Optional) The security context to add to the pod.                                      |  |  |  |  |
| securityContext                                                                                            | (Optional) The security context to add to the container.                                |  |  |  |  |
| resources                                                                                                  | (Optional) The resources to allocate to the container.                                  |  |  |  |  |
| nodeSelector                                                                                               | (Optional) The node selector to use when scheduling the pod.                            |  |  |  |  |
| tolerations                                                                                                | (Optional) The tolerations to use when scheduling the pod.                              |  |  |  |  |
| affinity                                                                                                   | (Optional) The affinity to use when scheduling the pod.                                 |  |  |  |  |

## 5.4.4 Upgrading

To upgrade the Censys Cloud Connector Chart, ensure that you have the latest version of the chart and run the following command:

\$ helm upgrade --install censys-cloud-connectors ./kubernetes/censys-cloud-connectors

## 5.4.5 Uninstalling

To uninstall the Censys Cloud Connector Chart, run the following command:

\$ helm uninstall censys-cloud-connectors

You can also delete the Censys Cloud Connector namespace:

\$ kubectl delete namespace censys-cloud-connectors

### 5.4.6 Troubleshooting

### The Censys Cloud Connector is not running

If the Censys Cloud Connector is not running, you can check the logs of the Censys Cloud Connector Job to see if there are any errors.

\$ kubectl logs job.batch/censys-cloud-connectors-manual --follow

### The Censys Cloud Connector is not able to access the .env file

If you see an error similar to the following, it means that the Censys Cloud Connector is not able to access the .env file.

```
\ ERROR: censys\_cloud\_connectors: n validation error for Settings <math display="inline">\ \ldots
```

This means that the envSecretName value in the values.yaml file is either incorrect or the secret does not contain the .env file. You may also be provided with a more specific error message indicating which environment variable is missing or invalid.

### The Censys Cloud Connector is not able to access the providers.yml file

If you see an error similar to the following, it means that the Censys Cloud Connector is not able to access the providers.yml file.

```
Error: [Errno 2] No such file or directory: '/providers/providers.yml'
```

This means that the providersSecretName value in the values.yaml file is or the secret does not contain the providers.yml file.

### The Censys Cloud Connector is not able to access the secrets directory

If you see an error similar to the following, it means that the Censys Cloud Connector is not able to access the secrets directory.

```
Error: [Errno 2] No such file or directory: 'secrets/<file>'
```

This means that the secretsSecretName value in the values.yaml file is either incorrect or the secrets directory does not contain the required files.

### My issue is not listed here

If your issue is not listed here, please contact Censys Support.

# 5.5 Local Deployment

### 5.5.1 Run the Connector

To run the connector, you can use the command line interface. The scan command is:

```
$ poetry run censys-cc scan
```

The *censys-cc scan* command will enumerate the configured cloud providers and scan the resources. The scan command will submit the public cloud assets to Censys ASM as Seeds and Cloud Assets.

## 5.5.2 Additional Options

You can set a scheduled interval for the connector to run on with the flag --daemon. This option takes in a time interval in hours. If you do not specify an interval, the default will be set to 1 hour.

```
$ censys-cc scan --daemon # Run every 1 hour
$ censys-cc scan --daemon 1.5 # Run every 1.5 hours
```

# 5.6 Picking a Deployment Method

After successfully completing *Provider Setup*, choose a deployment method to run the cloud connector on a schedule.

The Censys Unified Cloud Connector can be deployed in a variety of ways. The following table provides a high-level overview of the different deployment methods available.

| Deploy- | Description        | Pros                               | Cons                                       |  |  |
|---------|--------------------|------------------------------------|--------------------------------------------|--|--|
| ment    |                    |                                    |                                            |  |  |
| Method  |                    |                                    |                                            |  |  |
| AWS     | Run the connec-    | - Easy to deploy and maintain      | - Requires an AWS account Requires the     |  |  |
| ECS     | tor in an AWS      | Leverage the power of AWS ECS      | providers.yml file and the secrets di-     |  |  |
| Task    | ECS Task.          | Can be deployed to AWS.            | rectory to be stored in AWS Secrets Man-   |  |  |
|         |                    |                                    | ager.                                      |  |  |
| Google  | Run the connec-    | - Easy to deploy and maintain      | - Requires a Google Cloud account          |  |  |
| Sched-  | tor in a Google    | Leverage the power of Google Cloud | Requires the providers.yml file and the    |  |  |
| uled    | Scheduled          | Functions Can be deployed to       | secrets directory to be stored in Google   |  |  |
| Func-   | Function.          | Google Cloud.                      | Secret Manager.                            |  |  |
| tion    |                    |                                    |                                            |  |  |
| Docker  | Run the connec-    | - Easily deployable on any server  | - Requires Docker to be installed on the   |  |  |
|         | tor in a Docker    | with Docker installed.             | server Requires the providers.yml file     |  |  |
|         | container.         |                                    | and the secrets directory to be mounted as |  |  |
|         |                    |                                    | volumes.                                   |  |  |
| Kuber-  | Run the connec-    | - Leverage the power of Kubernetes | - Requires a Kubernetes cluster to be de-  |  |  |
| netes   | tor in a Kuber-    | CronJobs Can be deployed to a va-  | ployed.                                    |  |  |
|         | netes cluster.     | riety of cloud providers.          |                                            |  |  |
| Local   | Run the connec-    | - Good for testing Doesn't require | - Not scalable Doesn't make use of IaaS    |  |  |
| Deploy- | tor in a local en- | external infrastructure.           | best practices.                            |  |  |
| ment    | vironment.         |                                    |                                            |  |  |

## 5.7 Confirm Results

Visit the Seed Data Page and the Storage Buckets Page to confirm that you're seeing seeds and storage buckets from your cloud provider(s).

**CHAPTER** 

SIX

## **COMMAND LINE INTERFACE**

# 6.1 censys-cc

```
usage: censys-cc [-h] [-v] {config,scan} ...
```

-h, --help show this help message and exit

-v, --version
 display version

## 6.1.1 censys-cc config

Configure Censys Cloud Connectors

```
usage: censys-cc config [-h] [-p [PROVIDER]]
```

-h, --help

show this help message and exit

-p {aws,azure,gcp}, --provider {aws,azure,gcp}
 specify a cloud service provider: ['aws', 'azure', 'gcp']

## 6.1.2 censys-cc scan

Scan with Censys Cloud Connectors

```
usage: censys-cc scan [-h] [-p PROVIDER [PROVIDER ...]] [-d [SCAN_INTERVAL]]
```

-h, --help

show this help message and exit

- -p {aws,azure,gcp}, --provider {aws,azure,gcp}
   specify one or more cloud service provider(s): ['aws', 'azure', 'gcp']
- -d <scan\_interval>, --daemon <scan\_interval>
   run on a scheduled interval (must be greater than or equal to 1 hour)

| Censys | Unified | Cloud | Conne | cto |
|--------|---------|-------|-------|-----|
|--------|---------|-------|-------|-----|

**CHAPTER** 

**SEVEN** 

**FAQ** 

## 7.1 General

## 7.1.1 My Python Version is Not Compatible

It is highly recommended that a Python version shim like pyenv is used. Once installed, Poetry will make a virtualenv using the correct version of Python automatically.

## **7.2 AWS**

## 7.2.1 AWS Policy Actions

The following permissions are required to scan:

```
"Version": "2012-10-17",
"Statement": [
    "Sid": "censysLeastPrivilegeCloudConnector",
    "Effect": "Allow",
    "Action": [
      "apigateway:GET",
      "ec2:DescribeTags",
      "ec2:DescribeNetworkInterfaces",
      "ecs:ListContainerInstances",
      "ecs:ListClusters",
      "elasticloadbalancing:DescribeLoadBalancers",
      "rds:DescribeDBInstances",
      "route53:ListHostedZones",
      "route53:ListResourceRecordSets",
      "route53domains:ListDomains",
      "s3:GetBucketLocation",
      "s3:ListAllMyBuckets",
      "s3:ListBucket"
    "Resource": "*"
  }
]
```

### 7.2.2 Can I use a Session Role Name?

Yes, this can be set during the provider setup and will be defined in providers.yml.

### 7.2.3 Do you support Named Profiles?

Yes.

### 7.2.4 Can I use SSO?

AWS CLI supports Single Sign-On via IAM Identity Center. You can use the aws sso login command to authenticate before running provider setup.

### 7.3 Azure

### 7.3.1 Azure Roles

Read about Azure roles and permissions *here*.

If you see the following error message, check that you are logged into an account with the correct permissions:

```
The client 'user@example.com' with object id 'uuid' does not have authorization to perform action 'Microsoft.Authorization/roleAssignments/write' over scope '/ subscriptions/uuid' or the scope is invalid. If access was recently granted, please prefresh your credentials.
```

## 7.3.2 Why does the Cloud Connector say that my Azure subscription does not exist?

There are two cases where the Cloud Connector might report that your Azure subscription does not exist.

#### Case 1: Your providers.yaml file includes a non-existent subscription ID

If you encounter this error:

Check to see if this subscription ID exists within the Azure tenant you've defined in your providers.yaml file.

42 Chapter 7. FAQ

#### Case 2: Your Azure Subscription is empty or has unregistered resource providers

If you encounter an error like this:

```
Error scanning Microsoft.Network/dnszones: (BadRequest) The specified subscription 

→<SUBSCRIPTION_ID> does not exist
```

Check in your Azure portal if this subscription is empty. Azure reports this error if the "Resource Provider" we are trying to access is not registered for this subscription and there are no resources of this type in this subscription. You can check this by going to the subscription in question in your Azure portal, and clicking on "Resource Providers" in the left-hand menu. If the resource provider you are trying to access is not listed, you will need to register it.

For example, the error shown above is for the Microsoft.Network/dnszones resource provider. To register this resource provider, you would click on "Microsoft.Network" in the list of resource providers, and then click the "Register" button at the top of the page.

This is a non-fatal error, so it will not prevent the Cloud Connector from scanning the rest of the resource types in this subscription, or the rest of the subscriptions in your providers.yaml file.

### **7.4 GCP**

## 7.4.1 GCP Service Account Keys

If you encounter the following error while configuring your GCP Cloud Connector, a likely cause is that your service account has reached its maximum quota of keys.

Failed to enable service account. ERROR: (gcloud.iam.service-accounts.keys.create) FAILED\_PRECONDITION: Precondition check failed.

Go to https://console.cloud.google.com/iam-admin/serviceaccounts to manage your service account keys.

7.4. GCP 43

44 Chapter 7. FAQ

## **INDEX**

#### --daemon E censys-cc-scan command line option, 39 environment variable --help AZURE\_REFRESH\_ALL\_REGIONS, 8 censys-cc command line option, 39 CENSYS\_API\_KEY, 8 censys-cc-config command line option, 39 censys-cc-scan command line option, 39 DRY\_RUN, 8 HEALTHCHECK\_ENABLED, 8 --provider LOGGING\_LEVEL, 8 censys-cc-config command line option, 39 PROVIDERS\_CONFIG\_FILE, 8 censys-cc-scan command line option, 39 SECRETS\_DIR, 8 --version censys-cc command line option, 39 -d censys-cc-scan command line option, 39 -h censys-cc command line option, 39 censys-cc-config command line option, 39 censys-cc-scan command line option, 39 -p censys-cc-config command line option, 39 censys-cc-scan command line option, 39 censys-cc command line option, 39 C CENSYS\_API\_KEY, 8 censys-cc command line option --help, 39 --version, 39 -h, 39 -v, 39censys-cc-config command line option --help, 39 --provider, 39 -h, 39 -p, 39 censys-cc-scan command line option --daemon, 39 --help, 39 --provider, 39 -d, 39-h, 39

-p, 39

Symbols